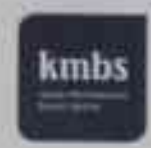

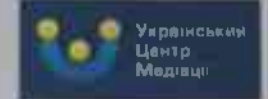

Cepmuchikam<br>Certificate

Цей сертифікат засвідчує, що Людмила Подлеснова Завершивла навчання на програмі «Базові навички медіатора» 60 академічних годин 1 модуль: 4 - 6 жовтня 2019 року 2 модуль:  $4 - 6$  листопада 2019 року

This is to certify that Liudmyla Podliesnova completed the course **Basic Mediator Skills** 60 academic hours Module 1: October 4 - 6, 2019 Module 2: November  $4 - 6$ , 2019

Галина Єрьоменко. Керівник Українського Центру Медіації при kmbs Викладач, медіатор, акредитація CEDR (UK) GalynaYeromanko. Head of Ukrainian Mediation Centre at kmbs.

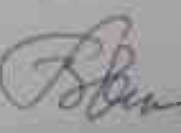

Lecturer, mediator, accredited CEDR (UK).

Ольга Шепель. Заступник керівника Українського Центру Медіації при kmbs Викладач, медіатор, акредитація CEDR (UK) Olga Shepel, Deputy Head of Ukrainian Mediation Centre at kmbs Lecturer mediator accredited CEDR (UK)

fort

Раєстрашйний номер 19110101 Registration number 19110101